## Economic research jobs >>>CLICK HERE<<<

## Economic research jobs

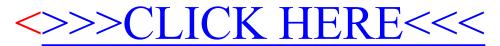